# **MOOVIL** Rozkład jazdy i mapa linii dla: tramwaj 3

## $\bigoplus \limits_{}^{\textcircled{\textcircled{\small{4}}}} 3$  Toruńska - Filmowa $\rightarrow$ Wilczak [Wyświetl Wersję Na Przeglądarkę](https://moovitapp.com/index/pl/transport_publiczny-line-Toru%C5%84ska_Filmowa%E2%80%8E%E2%86%92Wilczak-Bydgoszcz___Toru%C5%84-3815-1110804-713958-0?utm_source=line_pdf&utm_medium=organic&utm_term=Toru%C5%84ska%20-%20Filmowa%E2%80%8E%E2%86%92Wilczak)

tramwaj 3, linia (Toruńska - Filmowa→Wilczak), posiada 5 tras. W dni robocze kursuje: (1) Toruńska - Filmowa→Wilczak: 04:23 - 04:32(2) Wilczak→Toruńska - Filmowa: 19:19(3) Wilczak→Łoskoń: 04:46 - 23:12(4) Łoskoń→Toruńska - Filmowa: 22:49(5) Łoskoń→Wilczak: 04:28 - 22:22 Skorzystaj z aplikacji Moovit, aby znaleźć najbliższy przystanek oraz czas przyjazdu najbliższego środka transportu dla: tramwaj 3.

#### **Kierunek: Toruńska - Filmowa→Wilczak**

14 przystanków [WYŚWIETL ROZKŁAD JAZDY LINII](https://moovitapp.com/bydgoszcz___toru%C5%84-3815/lines/3/713958/6802621/pl?ref=2&poiType=line&customerId=4908&af_sub8=%2Findex%2Fpl%2Fline-pdf-Bydgoszcz___Toru%25C5%2584-3815-1110804-713958&utm_source=line_pdf&utm_medium=organic&utm_term=Toru%C5%84ska%20-%20Filmowa%E2%80%8E%E2%86%92Wilczak)

Toruńska - Filmowa

Rondo Toruńskie

Rondo Fordońskie

Jagiellońska - Łużycka

Dworzec Autobusowy

Rondo Jagiellonów

Focha - Opera

**Garbary** 

Rondo Grunwaldzkie

Nakielska - Wrocławska

Nakielska - Stawowa

Nakielska - Wrzesińska

Nakielska - Słoneczna

Wilczak

#### **Rozkład jazdy dla: tramwaj 3**

Rozkład jazdy dla Toruńska - Filmowa→Wilczak

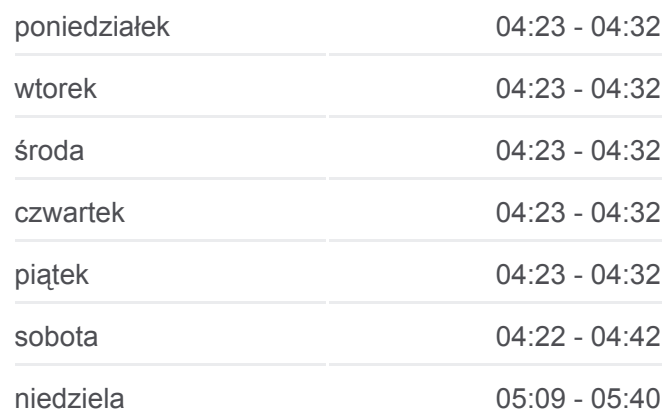

**Informacja o: tramwaj 3**

**Kierunek:** Toruńska - Filmowa→Wilczak **Przystanki:** 14 **Długość trwania przejazdu:** 19 min **Podsumowanie linii:**

#### **[Mapa linii tramwaj 3](https://moovitapp.com/bydgoszcz___toru%C5%84-3815/lines/3/713958/6802621/pl?ref=2&poiType=line&customerId=4908&af_sub8=%2Findex%2Fpl%2Fline-pdf-Bydgoszcz___Toru%25C5%2584-3815-1110804-713958&utm_source=line_pdf&utm_medium=organic&utm_term=Toru%C5%84ska%20-%20Filmowa%E2%80%8E%E2%86%92Wilczak)**

#### **Kierunek: Wilczak→Toruńska - Filmowa**

15 przystanków [WYŚWIETL ROZKŁAD JAZDY LINII](https://moovitapp.com/bydgoszcz___toru%C5%84-3815/lines/3/713958/6802619/pl?ref=2&poiType=line&customerId=4908&af_sub8=%2Findex%2Fpl%2Fline-pdf-Bydgoszcz___Toru%25C5%2584-3815-1110804-713958&utm_source=line_pdf&utm_medium=organic&utm_term=Toru%C5%84ska%20-%20Filmowa%E2%80%8E%E2%86%92Wilczak)

#### Wilczak

Nakielska - Słoneczna

Nakielska - Wrzesińska

**Rozkład jazdy dla: tramwaj 3**

Rozkład jazdy dla Wilczak→Toruńska - Filmowa

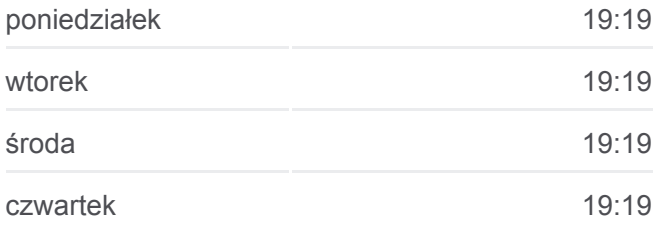

Nakielska - Stawowa

Nakielska - Wrocławska

Rondo Grunwaldzkie

**Garbary** 

Focha - Opera

Plac Teatralny

Rondo Jagiellonów

Dworzec Autobusowy

Jagiellońska - Łużycka

Rondo Fordońskie

Rondo Toruńskie

Toruńska - Filmowa

## piątek 19:19 sobota Nieobsługiwane niedziela **Nieobsługiwane**

**Informacja o: tramwaj 3 Kierunek:** Wilczak→Toruńska - Filmowa **Przystanki:** 15 **Długość trwania przejazdu:** 23 min **Podsumowanie linii:**

### **[Mapa linii tramwaj 3](https://moovitapp.com/bydgoszcz___toru%C5%84-3815/lines/3/713958/6802619/pl?ref=2&poiType=line&customerId=4908&af_sub8=%2Findex%2Fpl%2Fline-pdf-Bydgoszcz___Toru%25C5%2584-3815-1110804-713958&utm_source=line_pdf&utm_medium=organic&utm_term=Toru%C5%84ska%20-%20Filmowa%E2%80%8E%E2%86%92Wilczak)**

#### **Kierunek: Wilczak→Łoskoń**

30 przystanków [WYŚWIETL ROZKŁAD JAZDY LINII](https://moovitapp.com/bydgoszcz___toru%C5%84-3815/lines/3/713958/3111434/pl?ref=2&poiType=line&customerId=4908&af_sub8=%2Findex%2Fpl%2Fline-pdf-Bydgoszcz___Toru%25C5%2584-3815-1110804-713958&utm_source=line_pdf&utm_medium=organic&utm_term=Toru%C5%84ska%20-%20Filmowa%E2%80%8E%E2%86%92Wilczak)

Wilczak

Nakielska - Słoneczna

Nakielska - Wrzesińska

Nakielska - Stawowa

Nakielska - Wrocławska

Rondo Grunwaldzkie

**Garbary** 

Focha - Opera

Plac Teatralny

Rondo Jagiellonów

Dworzec Autobusowy

Jagiellońska - Łużycka

Rondo Fordońskie

Rondo Fordońskie

Fordońska - Bałtycka

Most Kazimierza Wielkiego

Fordońska - Fabryczna

#### **Rozkład jazdy dla: tramwaj 3**

Rozkład jazdy dla Wilczak→Łoskoń

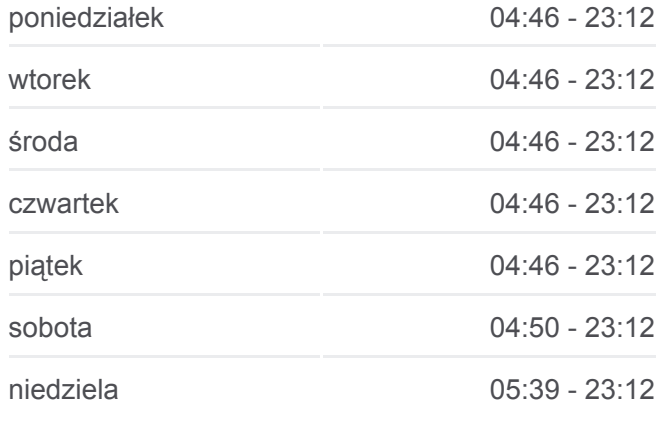

**Informacja o: tramwaj 3 Kierunek:** Wilczak→Łoskoń **Przystanki:** 30 **Długość trwania przejazdu:** 43 min **Podsumowanie linii:**

Fordońska - Wyścigowa Dworzec Wschód Akademicka - Rejewskiego Akademicka - Romanowskiej Przylesie P+R Akademicka - Kaliskiego Akademicka - Igrzyskowa Andersa - Kleeberga Bajka Andersa - Wolna Niepodległości

Andersa - Gieryna

Łoskoń

#### **Kierunek: Łoskoń→Toruńska - Filmowa**

19 przystanków [WYŚWIETL ROZKŁAD JAZDY LINII](https://moovitapp.com/bydgoszcz___toru%C5%84-3815/lines/3/713958/6802601/pl?ref=2&poiType=line&customerId=4908&af_sub8=%2Findex%2Fpl%2Fline-pdf-Bydgoszcz___Toru%25C5%2584-3815-1110804-713958&utm_source=line_pdf&utm_medium=organic&utm_term=Toru%C5%84ska%20-%20Filmowa%E2%80%8E%E2%86%92Wilczak)

Łoskoń

Andersa - Gieryna

Niepodległości

Andersa - Wolna

Bajka

Andersa - Kleeberga

Akademicka - Igrzyskowa

Akademicka - Kaliskiego

Przylesie P+R

Akademicka - Romanowskiej

Akademicka - Rejewskiego

Dworzec Wschód

Fordońska - Wyścigowa

Fordońska - Fabryczna

Most Kazimierza Wielkiego

Fordońska - Bałtycka

#### **Rozkład jazdy dla: tramwaj 3**

Rozkład jazdy dla Łoskoń→Toruńska - Filmowa

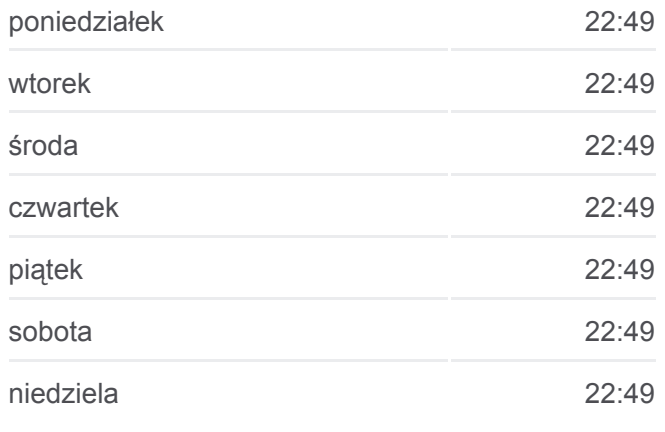

#### **Informacja o: tramwaj 3**

**Kierunek:** Łoskoń→Toruńska - Filmowa **Przystanki:** 19 **Długość trwania przejazdu:** 27 min **Podsumowanie linii:**

**[Mapa linii tramwaj 3](https://moovitapp.com/bydgoszcz___toru%C5%84-3815/lines/3/713958/6802601/pl?ref=2&poiType=line&customerId=4908&af_sub8=%2Findex%2Fpl%2Fline-pdf-Bydgoszcz___Toru%25C5%2584-3815-1110804-713958&utm_source=line_pdf&utm_medium=organic&utm_term=Toru%C5%84ska%20-%20Filmowa%E2%80%8E%E2%86%92Wilczak)** 

#### Kusowo Zła Wieś Nekla Bożenkowo Tryszczyn Aleksandrown Maksymilianowo Wilcze Jagodowo<br>Niwy Rafa Jaruźyn Niemrz Reptow ecko. CONTINUES Kamlenler C Biale Blota Wisła Trzcinie Solec Kujaws Makowiska Wypaleniska Rudy Emilianowo © OpenStreetMap contributors | © OpenMapTiles ₿ 3 Wilczak→Łoskoń **U**moovit

Wtelno

Rondo Fordońskie

Rondo Toruńskie

Toruńska - Filmowa

#### **Kierunek: Łoskoń→Wilczak**

29 przystanków [WYŚWIETL ROZKŁAD JAZDY LINII](https://moovitapp.com/bydgoszcz___toru%C5%84-3815/lines/3/713958/3111436/pl?ref=2&poiType=line&customerId=4908&af_sub8=%2Findex%2Fpl%2Fline-pdf-Bydgoszcz___Toru%25C5%2584-3815-1110804-713958&utm_source=line_pdf&utm_medium=organic&utm_term=Toru%C5%84ska%20-%20Filmowa%E2%80%8E%E2%86%92Wilczak)

#### Łoskoń

Andersa - Gieryna

Niepodległości

Andersa - Wolna

Bajka

Andersa - Kleeberga

Akademicka - Igrzyskowa

Akademicka - Kaliskiego

Przylesie P+R

- Akademicka Romanowskiej
- Akademicka Rejewskiego

Dworzec Wschód

Fordońska - Wyścigowa

Fordońska - Fabryczna

Most Kazimierza Wielkiego

Fordońska - Bałtycka

Rondo Fordońskie

Rondo Fordońskie

Jagiellońska - Łużycka

Dworzec Autobusowy

Rondo Jagiellonów

Focha - Opera

**Garbary** 

Rondo Grunwaldzkie

Nakielska - Wrocławska

Nakielska - Stawowa

#### **Rozkład jazdy dla: tramwaj 3** Rozkład jazdy dla Łoskoń→Wilczak

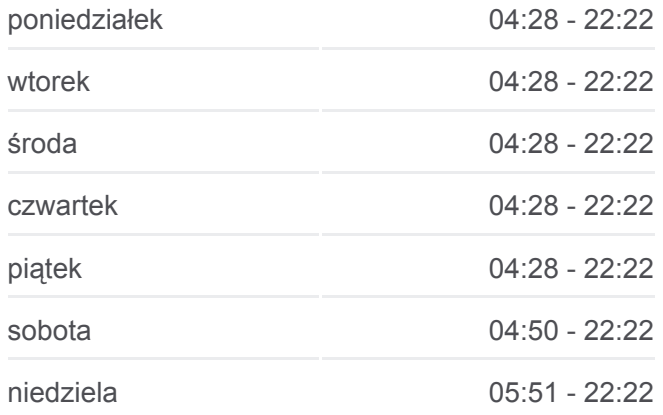

#### **Informacja o: tramwaj 3**

**Kierunek:** Łoskoń→Wilczak **Przystanki:** 29 **Długość trwania przejazdu:** 42 min **Podsumowanie linii:**

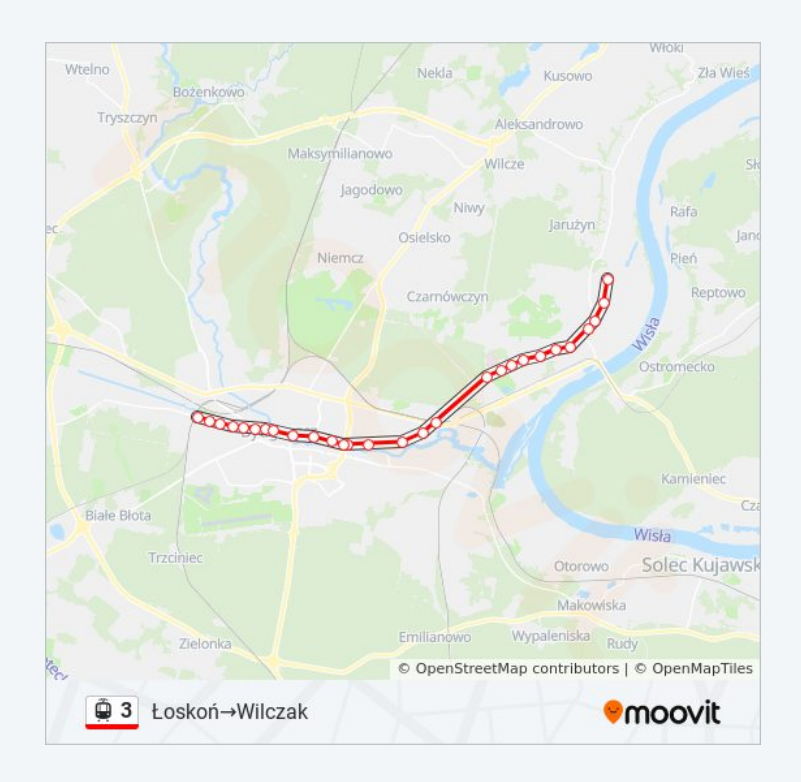

Nakielska - Wrzesińska

Nakielska - Słoneczna

Wilczak

Rozkłady jazdy i mapy tras dla tramwaj 3 są dostępne w wersji offline w formacie PDF na stronie moovitapp.com. Skorzystaj z [Moovit App](https://moovitapp.com/bydgoszcz___toru%C5%84-3815/lines/3/713958/6802621/pl?ref=2&poiType=line&customerId=4908&af_sub8=%2Findex%2Fpl%2Fline-pdf-Bydgoszcz___Toru%25C5%2584-3815-1110804-713958&utm_source=line_pdf&utm_medium=organic&utm_term=Toru%C5%84ska%20-%20Filmowa%E2%80%8E%E2%86%92Wilczak), aby sprawdzić czasy przyjazdu autobusów na żywo, rozkłady jazdy pociągu czy metra oraz wskazówki krok po kroku jak dojechać w Toruń komunikacją zbiorową.

[O Moovit](https://moovit.com/about-us/?utm_source=line_pdf&utm_medium=organic&utm_term=Toru%C5%84ska%20-%20Filmowa%E2%80%8E%E2%86%92Wilczak) · [Rozwiązania MaaS](https://moovit.com/maas-solutions/?utm_source=line_pdf&utm_medium=organic&utm_term=Toru%C5%84ska%20-%20Filmowa%E2%80%8E%E2%86%92Wilczak) · [Obsługiwane państwa](https://moovitapp.com/index/pl/transport_publiczny-countries?utm_source=line_pdf&utm_medium=organic&utm_term=Toru%C5%84ska%20-%20Filmowa%E2%80%8E%E2%86%92Wilczak) · [Społeczność Moovit](https://editor.moovitapp.com/web/community?campaign=line_pdf&utm_source=line_pdf&utm_medium=organic&utm_term=Toru%C5%84ska%20-%20Filmowa%E2%80%8E%E2%86%92Wilczak&lang=en)

© 2023 Moovit - Wszelkie prawa zastrzeżone

**Sprawdź przyjazdy pojazdów w czasie rzeczywistym**

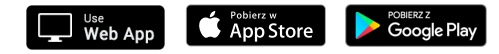